## **簡易画面紹介 (スマートフォン・アプリ 下記例はiOS)**

ワールドから出るときに選択します。 「Leave」をタップするとワールドから 退出します。

> ・上段アイコン このワールドをシェアできる機能

・下段アイコン このワールドにいいねできる機能

アバターを操作するジョイスティック (コントローラー) ※これ以外に、任意の場所をタップ してアバターを操作も可能

**■エモート機能** アバターに感情表現させる機能です。

**■メッセージ機能** ワールド内の他アバターとメッセージ のやり取りができる機能です。

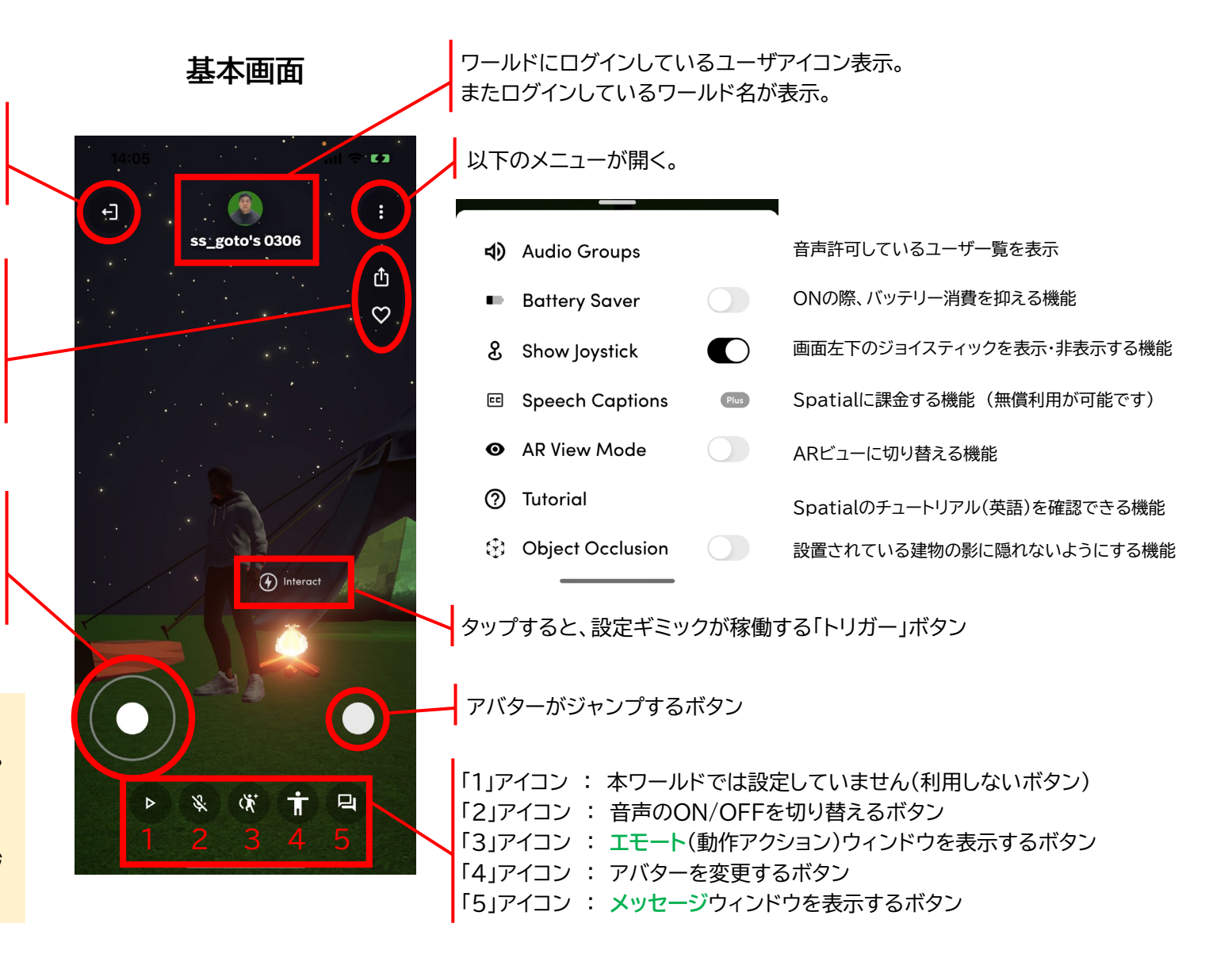